## **EL-Centro Earthquake 1940 N-S response analysis by Nasser Abbasi**

```
Remove"Global`∗"-
;
SetDirectory"E:nabbasidatanabbasi_web_Pagemy_courses
    UCI_COURSESCREDIT_COURSESfall_2006CEE_247HWsHW4"-
;
```
**Load El-Centro data and plot the earthquack recorded accelration**

```
data = Import["el_centro.txt", "Table"];
dataLength = 8 Length[data];g = Table0, 0, dataLength-
;
t = Table0, dataLength-
;
u = Table[{0, 0}, {dataLength}];
v = Table[{0, 0}, {dataLength}];
acc = Table0, 0, dataLength-
;
delT = 0.02; ∗sec∗
k = 0;
currentTime = 0;
For[i = 1, i \leq Length[data], i = i + 1]Forj = 1, j ≤ 8, j = j + 1,
   \left\{ \right.k = k + 1;gk, 1-
-
 = currentTime;
    u[[k, 1]] = currentTime;
    v([k, 1]) = \text{currentTime};acck, 1-
-
 = currentTime;
    g [[k, 2]] = data[[i, j]];
    currentTime = currentTime + delT;
   \mathbf{1}-
 -
;
ListPlotg, PlotJoined → True,
  PlotRange → All, AxesLabel → "Time sec", "Acc. g",
  PlotLabel −> "El centro earthquack 1940 N−S"-
;
```
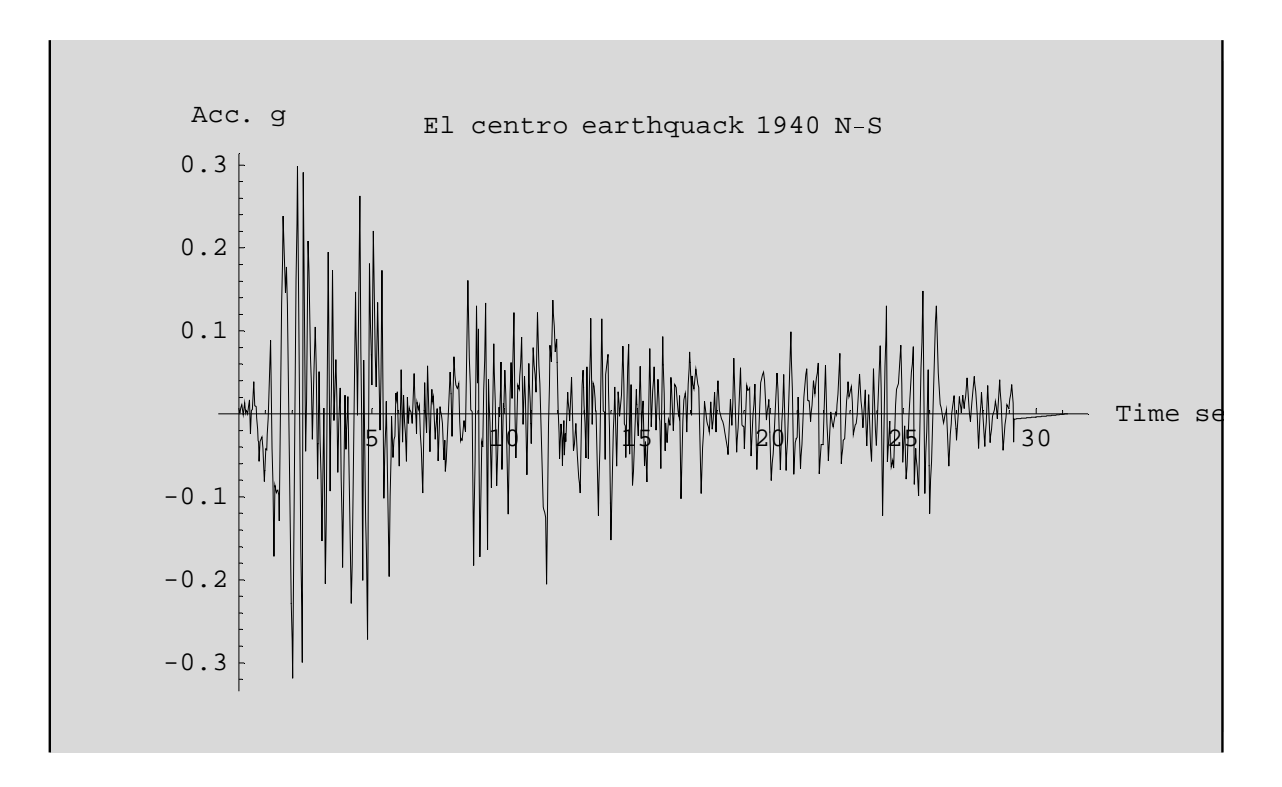

## **Implementation of Linear Accelration step-by-step algorithm**

```
u [ [1, 2] ] = 0.;
v[[1, 2]] = 0.;
acc<sup>[[1,2]] = 0.;</sup>
ξ = 0.05;
ω = π;
Fori = 1, i < dataLength, i = i + 1,
    \mathbf{1}\texttt{delay} = g\left[\{\texttt{i} + \texttt{1, 2}\}\right] - g\left[\{\texttt{i, 2}\}\right];delU =
1

                    \overline{\omega^2 + \frac{6}{\text{del} \tau^2} + \frac{3 \times 2 \text{ } \xi \omega}{\text{del} \tau^2}}\left(-\text{delay} + \frac{6}{\text{delT}}\right)<del>delt</del> v[[i,2]] +
             3 \text{ acc}[\text{[i, 2]}] + 2 \xi \omega \left[3 \text{v}[\text{[i, 2]}] + \frac{\text{delT}}{2}\right]2 acc[[i, 2]] \Big)J
                                                                                                               \left\{ \right\}
;
       u[[i + 1, 2]] = u[[i, 2]] +delU;
       delV = \frac{3}{2}delT

delU − 3 vi, 2-
-
 −
delT

                                                                       2 acc[[i, 2]];
       v[[i + 1, 2]] = v[[i, 2]] + delV;delAcc = −delg − 2 ξ ω delV − ω2 delU;
       \texttt{acc}[\texttt{[i + 1, 2]}] = \texttt{acc}[\texttt{[i, 2]}] + \texttt{delay};ļ
  ;
```
## ■ Plot results

```
ListPlotu, PlotJoined → True,
  PlotRange → All, AxesLabel → "Time sec", "ut inch",
  PlotLabel −> "Displacment from El centro earthquack 1940 N−S"-
;
                  |5 | | | | 10 | | | 15 | | | | 10 | | | | | 25 | V 30
                                                                   Time sec
   -0.01
  -0.005
   0.005
    0.01
   0.015<sub>r</sub>u(t) iBigbplacment from El centro earthquack 1940 N−S
```
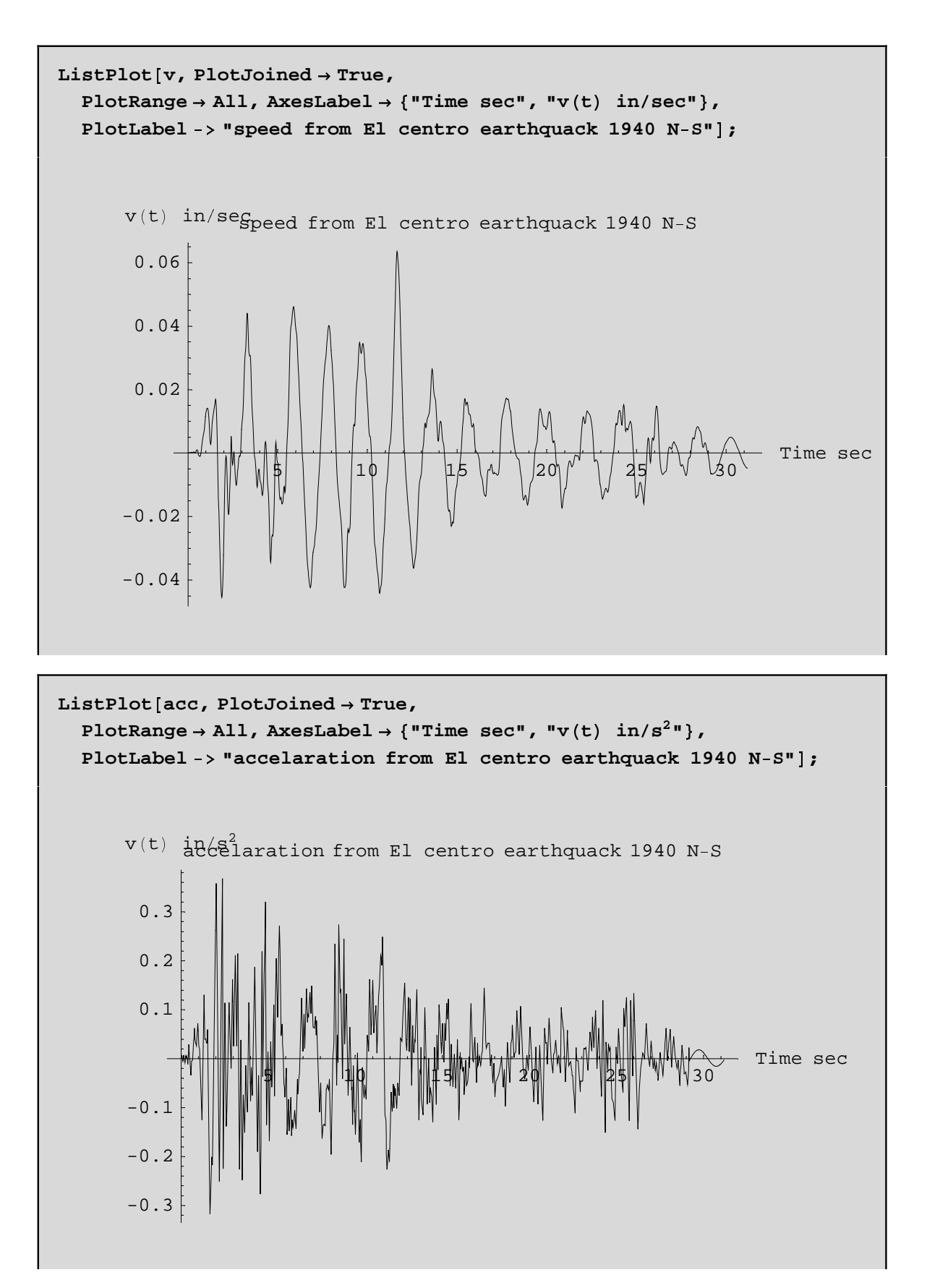